# Package 'rrscale'

May 26, 2020

Title Robust Re-Scaling to Better Recover Latent Effects in Data

Version 1.0

Description Non-linear transformations of data to better discover latent effects. Applies a sequence of three transformations  $(1)$  a Gaussianizing transformation,  $(2)$  a Z-score transformation, and (3) an outlier removal transformation. A publication describing the method has the following citation: Gregory J. Hunt, Mark A. Dane, James E. Korkola, Laura M. Heiser & Johann A. Gagnon-Bartsch (2020) ``Automatic Transformation and Integration to Improve Visualization and Discovery of Latent Effects in Imaging Data'', Journal of Computational and Graphical Statistics, <doi:10.1080/10618600.2020.1741379>.

Date 2020-5-22

**Depends** R  $(>= 3.5.0)$ 

License GPL-3

Encoding UTF-8

LazyData true

RoxygenNote 7.0.2

Imports DEoptim, nloptr, abind

Suggests knitr, rmarkdown, testthat, ggplot2, reshape2

VignetteBuilder knitr

NeedsCompilation no

Author Gregory Hunt [aut, cre], Johann Gagnon-Bartsch [aut]

Maintainer Gregory Hunt <ghunt@wm.edu>

Repository CRAN

Date/Publication 2020-05-26 11:30:02 UTC

# R topics documented:

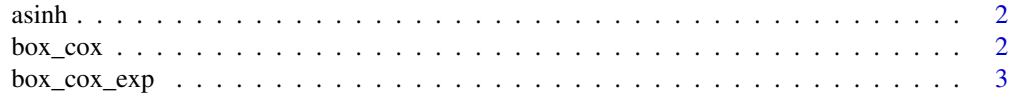

#### <span id="page-1-0"></span> $2 \cos \theta$

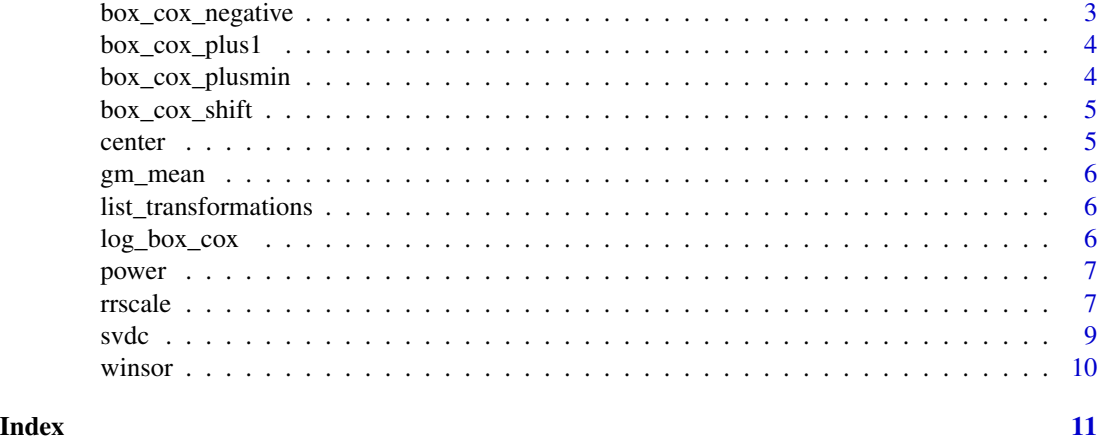

asinh *Arc-hyperbolic-sine transformation*

#### Description

- T the transformation with arguments Y, the data, lambda the parameter, and boolean inverse to calculate inverse transformation.
- T\_deriv the transformation with arguments Y, the data, lambda the parameter.

#### Usage

asinh

#### Format

An object of class list of length 2.

box\_cox *Traditional box-cox power transformation. Accepts one real parameter*

#### Description

- T the transformation with arguments Y, the data, lambda the parameter, and boolean inverse to calculate inverse transformation
- T\_deriv the transformation with arguments Y, the data, lambda the parameter.

#### Usage

box\_cox

<span id="page-2-0"></span>box\_cox\_exp 3

#### Format

An object of class list of length 2.

#### box\_cox\_exp *Exponential of the tranditional box-cox transformation*

#### Description

- T the transformation with arguments Y, the data, lambda the parameter, and boolean inverse to calculate inverse transformation.
- T\_deriv the transformation with arguments Y, the data, lambda the parameter.

#### Usage

box\_cox\_exp

#### Format

An object of class list of length 2.

box\_cox\_negative *A generalized box-cox transformation that can handle negative data*

#### Description

- T the transformation with arguments Y, the data, lambda the parameter, and boolean inverse to calculate inverse transformation.
- T\_deriv the transformation with arguments Y, the data, lambda the parameter.

#### Usage

box\_cox\_negative

#### Format

An object of class list of length 2.

<span id="page-3-0"></span>

- T the transformation with arguments Y, the data, lambda the parameter, and boolean inverse to calculate inverse transformation.
- T\_deriv the transformation with arguments Y, the data, lambda the parameter.

#### Usage

box\_cox\_plus1

#### Format

An object of class list of length 2.

box\_cox\_plusmin *Box-cox transformation with the data shifted so that it is positive*

#### Description

- T the transformation with arguments Y, the data, lambda the parameter, and boolean inverse to calculate inverse transformation.
- T\_deriv the transformation with arguments Y, the data, lambda the parameter.

#### Usage

box\_cox\_plusmin

#### Format

An object of class list of length 2.

<span id="page-4-0"></span>

- T the transformation with arguments Y, the data, lambda the parameter, and boolean inverse to calculate inverse transformation. The parameter lambda has two real elements (1) the power and (2) the additive shift to the data.
- T\_deriv the transformation with arguments Y, the data, lambda the parameter.

#### Usage

box\_cox\_shift

#### Format

An object of class list of length 2.

center *Centers the data column-wise*

### Description

Centers the data column-wise

#### Usage

center(x)

#### Arguments

x the data.

<span id="page-5-0"></span>

Calculate the geometric mean

#### Usage

gm\_mean(x)

#### Arguments

x the data.

#### Examples

 $Y < -rlnorm(10)$  $gm < - gm_mean(Y)$ 

list\_transformations *List possible transformations*

#### Description

Returns list of transformations. Each transformation is a transformation function ("T") accepting a parameter and the derivative of this transformation function ("T\_deriv").

#### Usage

list\_transformations()

log\_box\_cox *Log of the traditional box-cox transformation*

#### Description

- T the transformation with arguments Y, the data, lambda the parameter, and boolean inverse to calculate inverse transformation.
- T\_deriv the transformation with arguments Y, the data, lambda the parameter.

#### Usage

log\_box\_cox

#### <span id="page-6-0"></span>power that the contract of the contract of the contract of the contract of the contract of the contract of the contract of the contract of the contract of the contract of the contract of the contract of the contract of the

#### Format

An object of class list of length 2.

#### power *Simple power transformation*

#### Description

- T the transformation with arguments Y, the data, lambda the parameter, and boolean inverse to calculate inverse transformation.
- T\_deriv the transformation with arguments Y, the data, lambda the parameter.

#### Usage

power

#### Format

An object of class list of length 2.

rrscale *Re-scale a data matrix*

#### Description

This transformation is three steps (1) Gaussianize the data, (2) z-score Transform the data, and (3) remove extreme outliers from the data. The sequence of these transformations helps focus further analyses on consequential variance in the data rather than having it be focused on variation resulting from the feature's measurement scale or outliers.

#### Usage

```
rrscale(
  Y,
  trans\_list = list(box_{cox\_negative = box_{cox\_negative, asinh = asinh}),lims_list = list(box_cox_negative = c(-100, 100), asinh = list(0, 100)),
  opt_{control} = NULL,
  opt_method = "DEoptim",
  z = 4,
  q = 0.001,verbose = FALSE,
  log_dir = ".rrscale/",
  zeros = FALSE,
 opts = FALSE,
  seed = NULL
)
```
### Arguments

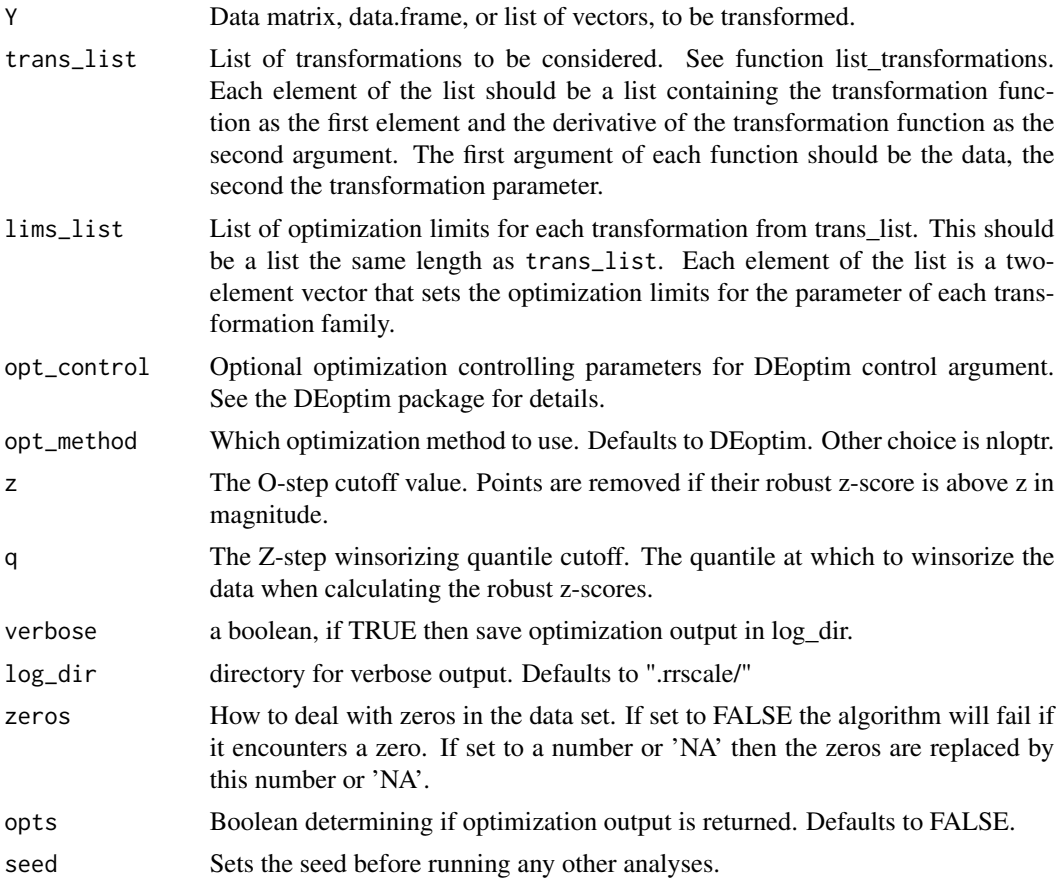

#### Value

A list of output:

- opts: the optimization output for all transformation families and all columns
- pars: the optimal parameters for each column for the optimal family
- par\_hat: the estimated optimal paramter
- NT: the original data
- RR: the robust-rescaled data
- G: gaussianized data
- Z: robust z-transformed data
- O: data with outliers removed
- rr\_fn: a function to apply the estimated RR transformation to new data. Takes arguments
	- Y: the data,
	- z: the z-score cutoff (defaults to 4),
	- q: the winsorizing quantile cutoff (defaults to 0.001),
- <span id="page-8-0"></span>– lambda: the transformation parameter to use (defaults to the estimated one),
- T: the transformation function family (defaults to the optimal estimated family),
- mu: the mean to be used in the robust z-score step (re-estimates if NULL)
- sigma: the s.d. to be used in the robust z-score step (re-estimates if NULL)
- T: the optimal family
- T\_deriv: the derivative of the optimal family
- T\_name: name of the optimal family
- alg\_control: the parameters passed to the algorithm

#### Examples

```
Y <- rlnorm(10)%*%t(rlnorm(10))
rr.out <- rrscale(Y)
Yt <- rr.out$RR
```
#### svdc *The completed SVD*

#### Description

This calculates right and left singular vectors of a data matrix possibly containing missing values.

#### Usage

 $svdc(X, nu = NULL, nv = NULL)$ 

#### Arguments

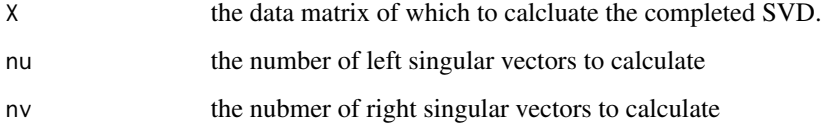

#### Examples

```
Y <- rnorm(10)%*%t(rnorm(10))
Y[1,1] <- NA
svdc.out <- svdc(Y)
```
<span id="page-9-0"></span>

Winsorizes the data

# Usage

winsor(x, fraction =  $0.01$ )

# Arguments

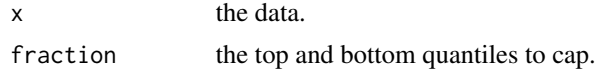

# Examples

Y <- rlnorm(10)%\*%t(rlnorm(10)) Yw <- winsor(Y,1E-2)

# <span id="page-10-0"></span>Index

```
∗Topic datasets
    asinh, 2
    box_cox, 2
    box_cox_exp, 3
    box_cox_negative, 3
    box_cox_plus1, 4
    box_cox_plusmin, 4
    box_cox_shift, 5
    log_box_cox, 6
    power, 7
asinh, 2
box_cox, 2
box_cox_exp, 3
box_cox_negative, 3
box_cox_plus1, 4
box_cox_plusmin, 4
box_cox_shift, 5
center, 5
gm_mean, 6
list_transformations, 6
log_box_cox, 6
power, 7
rrscale, 7
svdc, 9
winsor, 10
```